## 10/17/2010 **Exceptions Log JP**

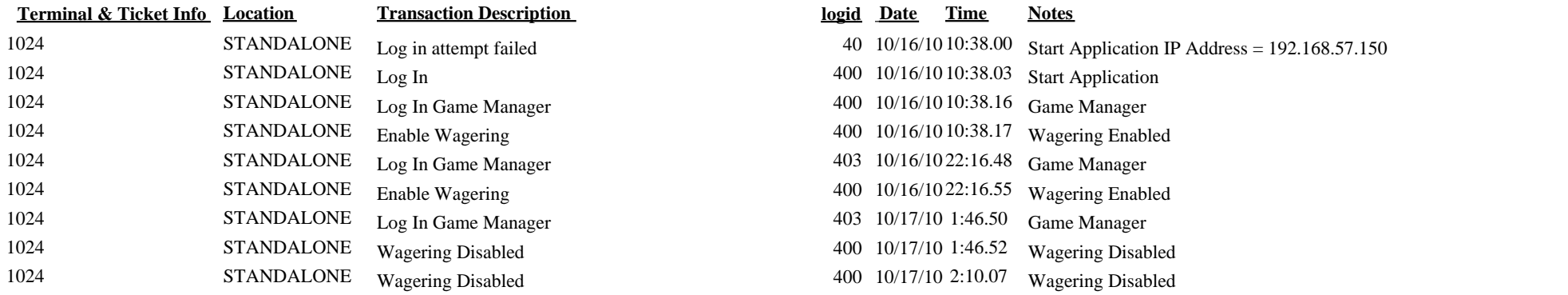

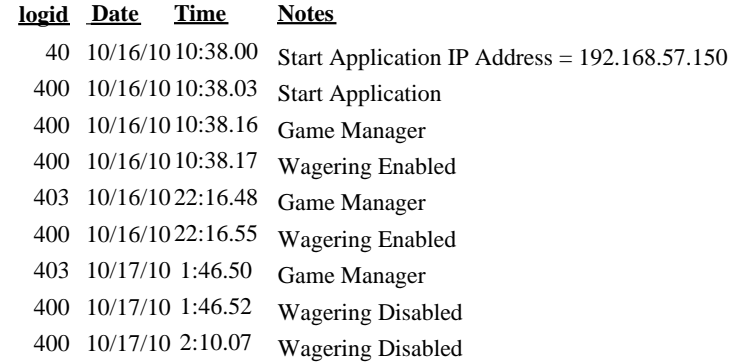